## USB LED タワーランプの技術資料

## **7. USB 装置の使用**

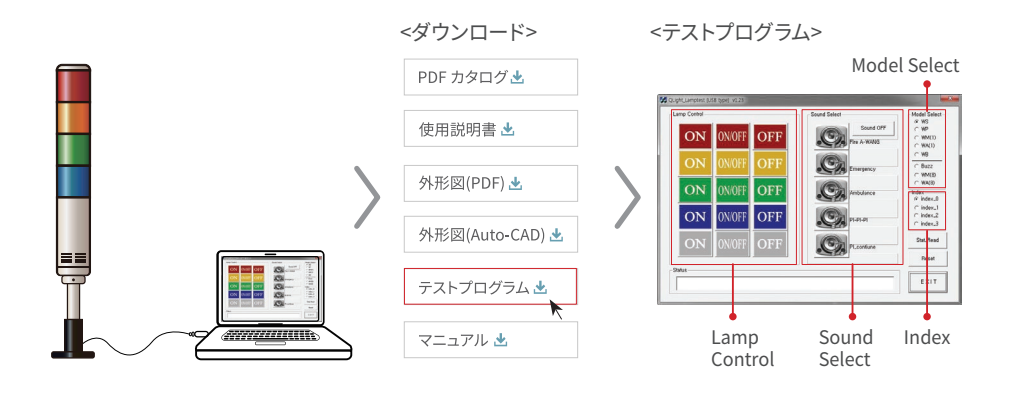

- 1. 上記の図のようにUSB タワーランプをPCとつなぎます。
- 2. 提供されたCDまたは弊社のホームページでTテスト プログラムをダウンロードします。
- 3. ダウンロードしたサンプルプログラムは「USB test Program.zip」というファイル名で保存されます。 圧縮ファイルを解除する下記の名前のファイルが生じます。

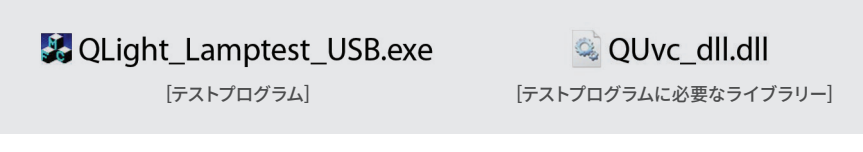

- ※ プログラムを開発する際は「マニュアルおよびライブラリー」のファイルをダウンロードしてご参照ください。 (開発用のサンプルプログラムおよびマニュアル)
- 4. "QLight\_lamptest\_usb.exe"を実行すると上の図のようなテストプログラムが実行されます。 製品は音源によってWS/WP/WA/WM/BZなどに分けられ、製品オーダー時、要求された音源に合わせて製 作されます。したがって出荷時に指定された音源仕様だけで動作することになります。

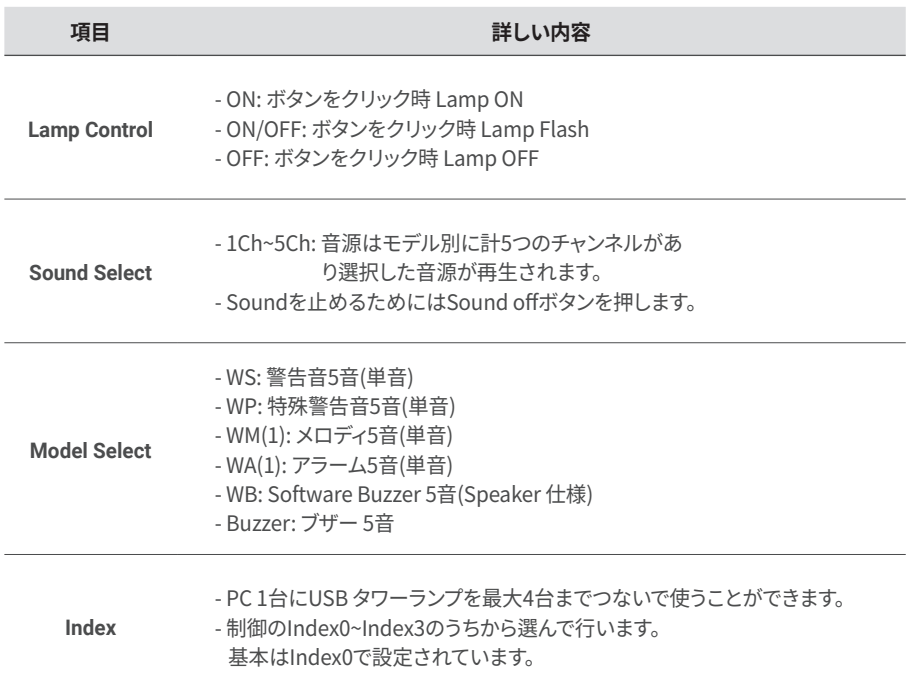